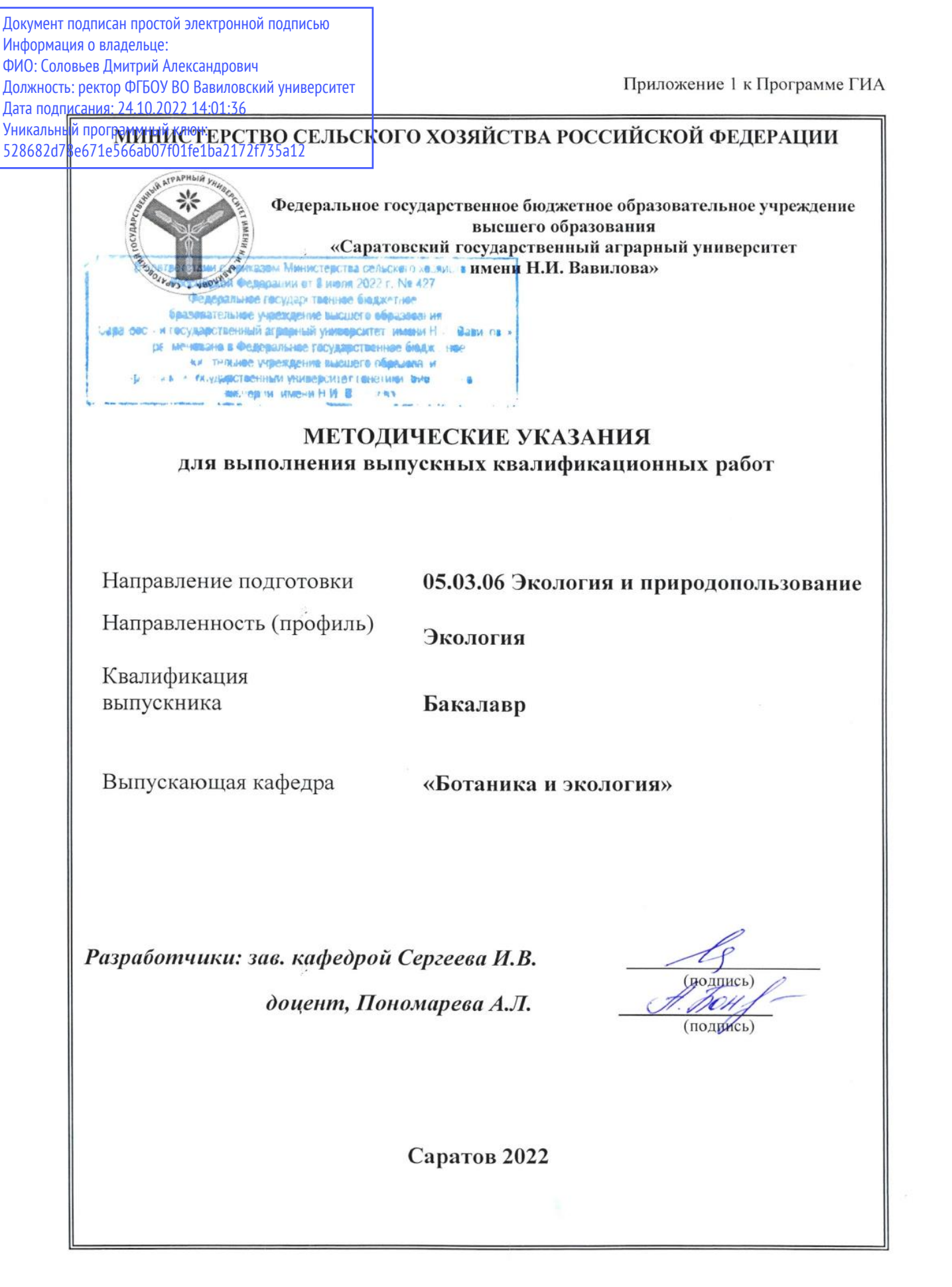

# **Содержание**

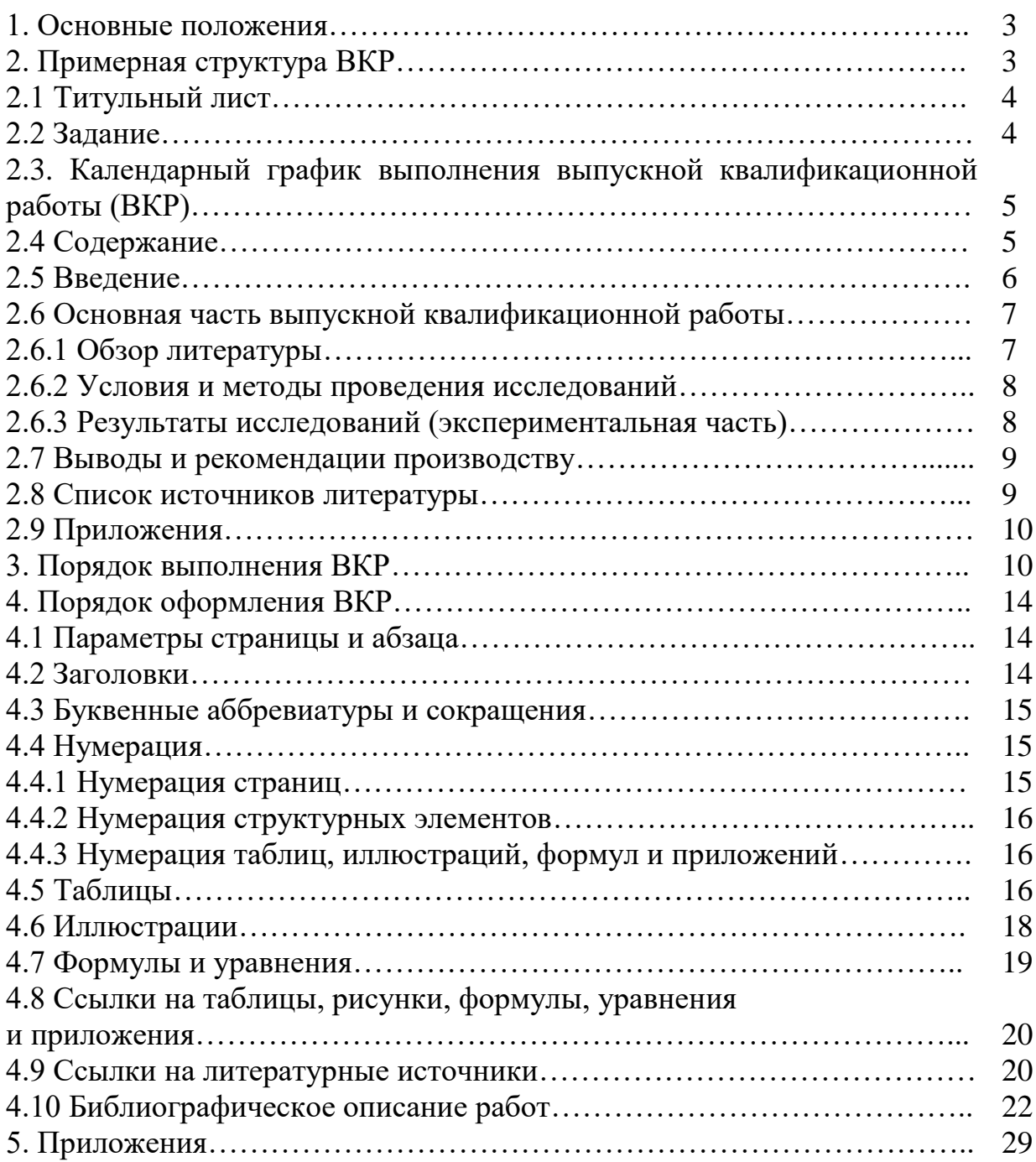

### **1. Основные положения**

Методические указания для выполнения выпускных квалификационных работ (далее – ВКР) по направлению подготовки 05.03.06 Экология и природопользование направленности (профилю) Экология разработаны на основании Положения о государственной итоговой аттестации обучающихся по основным профессиональным образовательным программам высшего образования – программам бакалавриата, программам специалитета, программам магистратуры, реализуемым в ФГБОУ ВО Саратовский ГАУ, утверждённого приказом ректора от 29 августа 2017 г. № 552-ОД, Порядка разработки (актуализации) программ государственной итоговой аттестации (итоговой аттестации) обучающихся по основным профессиональным образовательным программам высшего образования – программам бакалавриата, программам специалитета и программам магистратуры, реализуемым в соответствии с актуализированными ФГОС ВО в ФГБОУ ВО Саратовский ГАУ, утверждённого приказом ректора от 27 июня 2019 г. № 463-ОД и Программы государственной итоговой аттестации, утверждённой декана факультета 06 июля 2022 г.

## **2. Примерная структура ВКР**

Выпускная квалификационная работа должна отражать способность автора формулировать задачи исследования и методы их решения, самостоятельно вести научный поиск, используя теоретические знания и практические навыки, видеть профессиональные проблемы. Содержание работы могут составлять получение новых знаний о структуре, свойствах и закономерностях изучаемого объекта.

Выпускная квалификационная работа выполняется обучающимся по материалам, собранным и полученным лично в ходе лабораторных и полевых исследований за период обучения в магистратуре. Выпускная квалификационная работа должна содержать теоретическую и практическую часть. Тема выпускной квалификационной работы должна соответствовать направленности научноисследовательских работ кафедры «Ботаника и экология». Выбранная обучающимся тема выпускной квалификационной работы согласовывается с руководителем работы и затем утверждается приказом ректора по университету.

Примерные темы ВКР указаны в программе государственной итоговой аттестации.

Основными элементами выпускной квалификационной работы являются:

- Титульный лист;
- Задание на подготовку выпускной квалификационной работы (ВКР);
- Календарный график выполнения выпускной квалификационной работы (ВКР);
- Содержание;
- Введение;
- Главы основной части;
- Выводы и рекомендации производству;
- Список источников литературы;
- Приложения.

### **2.1 Титульный лист**

*Титульный лист* является первой страницей выпускной квалификационной работы и заполняется по строго определенным правилам (прил. 1).

Наименование «**МИНИСТЕРСТВО СЕЛЬСКОГО ХОЗЯЙСТВА РОССИЙСКОЙ ФЕДЕРАЦИИ**» пишется большими буквами жирным шрифтом. Наименование вуза пишется строчными буквами, с первой прописной без сокращений – **Федеральное государственное бюджетное образовательное учреждение высшего образования «Саратовский государственный аграрный университет имени Н.И. Вавилова»**.

Названия факультета (**агрономический факультет)** пишется строчными буквами, с первой прописной жирным шрифтом, кафедры (**Кафедра «Ботаника и экология**) - строчными буквами, с первой прописной жирным шрифтом. Направление подготовки – 05.03.06 Экология и природопользование пишется строчными буквами жирным шрифтом.

Слова **«ВЫПУСКНАЯ КВАЛИФИКАЦИОННАЯ РАБОТА**» – прописными буквами жирным шрифтом. Наименование темы пишется строчными буквами, с первой прописной жирным шрифтом.

С тем, чтобы увеличить ответственность кафедры за подготовку выпускной квалификационной работы, на титульном листе в графе «**ДОПУЩЕНО к защите**» ставится подпись заведующего кафедрой и дата.

Слева на титульном листе обязательно указываются обучающийся, должность и ученая степень руководителя работы, справа ставятся подписи. Внизу указывается город и год выпуска ВКР без знаков препинания.

### **2.2 Задание**

*Задание* выпускной квалификационной работы имеет следующую структуру:

тема работы;

 номер и дата приказа по университету, в котором утверждена тема работы; срок сдачи обучающимся законченной работы;

- исходные данные к работе;
- перечень подлежащих разработке вопросов;
- перечень графического материала;

 рекомендуемая литература, справочные и архивные материалы, типовые проекты и другие материалы по теме ВКР:

дата выдачи задания;

подписи руководителя и обучающегося (прил. 2).

## **2.3. Календарный график выполнения выпускной квалификационной работы (ВКР)**

Включает наименование этапов выполнения ВКР с указанием сроков их выполнения (прил. 3):

Получение задания на подготовку ВКР.

 Подготовка обзора литературы по теме выпускной квалификационной работы. Составление списка литературы.

 Выбор методов исследования по теме выпускной квалификационной работы.

Проведение исследований, расчетов, решение поставленных задач.

 Систематизация полученных результатов, составление графиков и таблиц.

- Составление выводов по полученным результатам исследования.
- Согласование с руководителем ВКР выводов и предложений.
- Оформление ВКР.

 Предоставление работы руководителю ВКР в полном объеме на проверку.

 Переработка (доработка) ВКР в соответствии с замечаниями руководителя ВКР.

 Разработка тезисов доклада и презентации для предварительной защиты ВКР.

Предварительная защита ВКР на кафедре.

 Доработка ВКР, тезисов доклада и презентации в соответствии с замечаниями, полученными на предварительной защите.

 Предоставление окончательного варианта ВКР заведующему кафедрой для допуска к защите.

 Проверка рукописи ВКР на объем неправомерного заимствования и необоснованного цитирования в системе «ВУЗ ВКР».

Ознакомление с отзывом.

 Передача ВКР, протокола проверки работы на объем заимствования, отзыва в Государственную экзаменационную комиссию.

## **2.4 Содержание**

*В содержании* приводят название разделов, подразделов и пунктов в полном соответствии с их названиями, приведенными в работе, указывают страницы, на которых эти названия размещены (прил. 4).

Название разделов печатают без отступа от левого края листа. Название подразделов и пунктов – с отступом (0,8 см).

Промежутки от последней буквы названия раздела до номера страницы заполняют отточием.

Над колонкой цифр (колонцифр) в оглавлении сокращение «стр.» не пишут и после колонцифр точек не ставят.

«Введение», «Выводы и рекомендации производству», «Список источников литературы» и «Приложения» также включаются в оглавление, но не нумеруются.

### **2.5 Введение**

*Введение* выпускной квалификационной работы отражает логику проведенного исследования и позволяет оценить степень проработанности темы. Введение является самостоятельной частью работы, которая ни в содержании, ни в тексте не обозначается цифрами.

Во введении необходимо отразить следующее:

обоснование выбора темы, ее актуальность;

 характеристику степени разработанности темы в отечественной и мировой науке;

- основную цель и задачи работы;
- объект и предмет исследования;
- научную новизну;
- методы исследования;
- характеристику практической значимости исследования;
- апробацию и реализацию результатов;
- публикации (если имеются).

Во введении дается краткая характеристика изучаемого вопроса, обоснование его места и значимости в решении профессиональных задач в области экологии и рационального использования природных ресурсов.

Во введении должна быть обоснована *актуальность* (т.е. своевременность, необходимость) разработки выбранной темы, *новизна и практическая значимость*. Нужно кратко показать, что уже сделано в данной области науки, и какие вопросы еще не решены. Разработка одного из них обусловит новизну работы. Иногда выдвигают предварительную гипотезу, проверке которой будет посвящено данное исследование.

*Новизна работы* – это научные положения и теоретические выводы, разработанные в ходе научных исследований, не известные ранее науке и практической деятельности.

*Цель работы* определяет, для чего проводится исследование, что планируется получить в результате. Достижение цели работы ориентирует обучающихся на решение выдвинутой проблемы в двух основных направлениях – теоретическом и прикладном.

*Задачи работы* представляют собой поэтапные достижения цели работы. Это этапы, на каждом из которых производится та или иная исследовательская операция (изучение литературы, сбор экспериментальных данных, их анализ, построение классификаций, разработка методик и их реализация и т.д.).

Объект исследования - это то, на что направлен процесс познания.

Предмет исследования - это наиболее значимые с теоретической или практической точки зрения свойства, стороны, проявления, особенности объекта, которые подлежат непосредственному изучению.

Характеристика практической значимости позволяет оценить способность бакалавра применять полученные навыки и умения к анализу конкретного объекта исследования.

Апробация и реализация результатов выпускной квалификационной работы: апробация - это испытание разработанных материалов в условиях, наиболее приближенных к реальности; внедрение - это реализация, использование тех или иных разработок в практической деятельности. Оно может быть осуществлено на уровне предприятия или учреждения и иметь документальное подтверждение (акты, справки о внедрении и т.д.).

Результаты ВКР могут быть апробированы и реализованы:

- в производственной деятельности предприятий и организаций;
- в научной деятельности, использование в научных отчетах;
- в учебном процессе.

Публикации. Здесь должно прописано, в скольких опубликованных работах, какого уровня и каким объемом изложены полученные лично автором основные результаты исследований.

## 2.6 Основная часть выпускной квалификационной работы

В основной части выпускной квалификационной работы должно быть систематизировано и полно изложено состояние вопроса, которому посвящена данная работа. Предметом анализа должны быть новые идеи, проблемы, возможные подходы к их решению, результаты предыдущих исследований по вопросу, которому посвящена данная работа (при необходимости), а также возможные пути решения поставленных целей и задач.

Основная часть состоит, как правило, из двух - трех глав, каждая из которых делится на подглавы в зависимости от темы исследования и его целей.

Основная часть работы состоит из теоретической, методологической и практической (аналитической) составляющих.

## 2.6.1 Обзор литературы

*Теоретическая часть – обзор литературы (глава 1)*. В обзоре литературы обучающийся рассматривает существующие разработки и теории по данной проблеме, выделяет существенное, оценивает опыт других исследователей, определяет главное в изученности темы с позиций современных подходов, аргументирует собственное мнение.

При изложении спорных вопросов необходимо приводить мнения различных авторов. Если в работе критически рассматривается точка зрения какого-либо автора, то при изложении его мысли следует приводить цитаты: только при этом условии критика может быть объективной. Обязательным при наличии различных подходов к решению изучаемой проблемы является сравнение рекомендаций, содержащихся в действующих инструктивных материалах и работах различных авторов. После проведения сравнения следует обосновывать свое мнение по спорному вопросу с соответствующими аргументами.

Количество литературных источников должно быть не менее 40.

### 2.6.2 Условия и методы проведения исследований

В главе 2 необходимо дать краткую характеристику района исследований, сведения об организации (предприятии, хозяйстве и др.), привести методологию и методы проведения исследований.

### 2.6.3 Результаты исследований (экспериментальная часть)

Центральным в выпускной квалификационной работе, несомненно, является блок – полученные результаты и обсуждение.

При обсуждении результатов автору надлежит дать глубокую интерпретацию и критический анализ полученных данных, выявить связи и зависимости между изученными показателями, сравнить полученные результаты с материалами других авторов. На этой основе дается ответ на поставленные теоретические и практические вопросы.

Глава 3, как правило, имеет конкретное тематическое название в соответствии с темой проведенных исследований. Важной составной частью этого этапа работы являются проведение экспериментального исследования с последующим анализом, обобщением и систематизацией фактического материала, его объективная оценка и интерпретация.

Результаты исследований представляют в виде таблиц и рисунков (графиков, гистограмм, фотографий, схем и т.п.). Не следует приводить один и тот же материал дважды - в виде таблицы и в виде рисунка.

Представляемые автором данные обязательно должны быть проанализированы с применением современных методов статистической обработки научных ланных.

В текстовой части раздела поясняют представленные данные. Анализируя таблицу или рисунок в тексте, не следует повторять ее название или подробно пересказывать содержание. Важно сформулировать основную идею таблицы или рисунка, обратить внимание на отдельные цифровые данные, несущие особенно важную смысловую нагрузку.

Пояснение каждой формы иллюстрации заканчивают обобщением, из которого видно значение полученных результатов для решения поставленных в работе цели и задач.

В обсуждении результатов делают анализ полученных экспериментальных данных, сопоставляя их с данными литературы. При этом автор должен выявить тенденции и закономерности, стремиться объяснить их, найти и объяснить причины расхождений и противоречий собственных данных с данными других авторов, поставить новые вопросы. Очень важно в обсуждении четко показать логическую цепочку рассуждения от результатов к выводам работы.

Обсуждение результатов не должно сводиться к констатации установленных фактов, перечислению и описанию полученного фактического материала.

#### 2.7 Выводы и рекомендации производству

Выводы и рекомендации производству являются обязательными структурными элементом выпускной квалификационной работы, но не относятся к ее основной части, поэтому не нумеруются.

Выводы представляют собой краткий итог работы (обобщение) и должны четко отражать смысл и сущность выполненного автором исследования и полученные в результате этого новые знания.

Представленные выводы должны полностью соответствовать решению поставленных задач исследования, что позволит оценить законченность и полноту проведенного исследования. Если не удалось решить какие-то задачи, необходимо объяснить причину и предложить направление дальнейших действий, которые помогут их решить в будущем.

Выводы и предложения формулируют четко, кратко, лаконично. Выводы должны основываться на собственных экспериментальных данных и не могут включать информацию литературных источников, ссылки на других авторов, полемику.

Выводов должно быть 3 - 6. Их представляют в виде отдельных абзацев, которые нумеруют арабскими цифрами.

В конце данного раздела приводят предложения по улучшению экологической ситуации на рассматриваемой территории.

В рекомендациях необходимо указать предложения по использованию результатов работы и возможности их внедрения при решении конкретной экологической проблемы.

#### 2.8 Список источников литературы

Данный раздел представляет собой библиографическое описание литературных источников (не менее 40), использованных автором и на которые в тексте выпускной квалификационной работы имеются ссылки.

При оформлении использованных источников литературы используется ГОСТ 7.1 – 2003 «Библиографическая запись. Библиографическое описание».

## **2.9 Приложения**

Приложения следует отделить от основного содержания выпускной квалификационной работы страницей, в центре которой прописными буквами написано слово «ПРИЛОЖЕНИЯ».

В приложения можно включать вспомогательный материал: таблицы цифровых данных, промежуточные формулы и расчеты, сложные алгоритмы обработки данных, вспомогательные иллюстрации и т.п.

Каждое приложение начинают с нового листа. Приложение должно иметь номер и заголовок. Представляемый в приложении текстовый материал может быть напечатан шрифтом размером 10 – 16 через одинарный или полуторный интервал.

Если в качестве приложения используется документ, имеющий самостоятельное значение и оформленный согласно требованиям, к документам данного вида, его вкладывают в работу без изменений в оригинале. На листе документа наверху пишут слово «Приложение» и присваивают ему соответствующий номер, а страницы, на которых размещен документ, включают в общую нумерацию.

## **3. Порядок выполнения ВКР**

Процесс выполнения ВКР включает следующие этапы:

- выбор темы, назначение научного руководителя;
- изучение требований, предъявляемых к данной работе;
- согласование с научным руководителем плана работы;
- изучение литературы по проблеме; определение цели, задач и методов исследования;
	- непосредственная разработка проблемы (темы);
	- обобщение полученных результатов;
	- написание работы;
	- проверка работы на наличие заимствованного текста;
	- предварительная защита работы;
	- защита и оценка работы.

В рамках работы по подготовке ВКР обучающийся должен:

 формулировать и решать задачи, возникающие в ходе научноисследовательской деятельности и требующие углубленных профессиональных знаний;

 выбирать необходимые методы исследования, модифицировать существующие и разрабатывать новые методы, исходя из задач конкретного исследования;

обобщать, систематизировать и теоретически осмысливать эмпирический материал:

обрабатывать полученные результаты, анализировать и осмысливать их с учетом имеющихся литературных данных;

вести библиографическую работу с привлечением современных информационных технологий;

владеть навыками и приемами источниковедческой критики;

владеть иностранными языками в той мере, какая необходима для самостоятельной работы над нормативными источниками и научной литературой;

представить итоги проведенного исследования в виде письменной работы, оформленной в соответствии с имеющимися требованиями, с привлечением современных средств редактирования и печати.

3.1. Не позднее, чем за 6 месяцев до начала ГИА на официальной странице кафедры «Ботаника и экология» на официальном сайте Саратовского ГАУ во вкладке «Государственная итоговая аттестация» размещаются:

- перечень тем ВКР с указанием предлагаемых руководителей работ и форм выполнения ВКР;

- Программа государственной итоговой аттестации (итоговой аттестации), в том числе оценочные средства;

- Методические указания по подготовке ВКР;

- расписание государственных аттестационных испытаний (аттестационных испытаний) и консультаций.

3.2. Обучающийся может предложить свою тематику ВКР, в случае обоснованности целесообразности ее разработки для практического применения в соответствующей области профессиональной деятельности или на конкретном объекте профессиональной деятельности путем предоставления рекомендательного письма о закреплении темы ВКР с профильного предприятия (примерная форма письма представлена в прил. 5) не позднее чем за 2 недели до начала преддипломной практики.

Для утверждения темы ВКР, предложенной самим обучающимся (обучающимися), ему (им) необходимо согласовать ее с руководителем и обосновать целесообразность выбора данной тематики на заседании кафедры (решение фиксируется в протоколе заседания кафедры, обучающийся получает выписку из протокола заседания кафедры).

3.3. Не позднее 27 декабря текущего учебного года завершить выбор темы ВКР. Прием заявлений обучающихся о выборе темы ВКР (прил. 6) осуществляет заведующий кафедрой.

3.4. Утвержденная тема ВКР может быть изменена по инициативе выпускающей кафедры или обучающегося не позднее окончания преддипломной практики, либо не позднее, чем за 1 месяц до начала ГИА.

Изменение темы ВКР оформляется соответствующим распорядительным актом университета, по решению выпускающей кафедры на основании служебной записки заведующего кафедрой или заявления обучающегося.

3.5. Руководитель ВКР:

- выдает обучающемуся задание на подготовку ВКР (прил. 2) и задание на преддипломную практику для сбора материала в соответствии с темой ВКР;

- разрабатывает вместе с обучающимся календарный график выполнения работы (приложение 3), утверждаемый заведующим кафедрой;

- рекомендует обучающемуся литературу, справочные и архивные материалы, типовые проекты и другие материалы по теме;

- проводит консультации по выполнению ВКР;

- проверяет выполнение работы (по частям и в целом);

- готовит отзыв на ВКР (прил. 7).

3.6. Законченная ВКР предоставляется руководителю для проверки самостоятельности ее выполнения в печатном и электронном виде (в форматах \*.dос; \*.dосх) в соответствии с установленными требованиями не позднее, чем за 10 дней до защиты и проверяются на самостоятельность их разработки с использованием системы «ВКР-ВУЗ».

При предоставлении ВКР руководителю, обучающийся заполняет и подписывает заявление (прил. 8). В заявлении обучающий подтверждает факт отсутствия в ВКР заимствований из печатных и электронных источников третьих лиц, не подкрепленных соответствующими ссылками, и информированность о возможных санкциях в случае обнаружения плагиата. Непредставление обучающимся заявления автоматически влечет за собой отказ в допуске ВКР к защите.

3.7. Проведение проверки ВКР на объем заимствований организует заведующий кафедрой «Ботаника и экология». Заведующий кафедрой назначает ответственного за проверку ВКР из числа сотрудников кафедры (далее – ответственный). Ответственный проводит проверку представленной работы в системе «ВКР-ВУЗ» в течение 3 рабочих дней после предоставления обучающимся заявления и электронного варианта ВКР. После проверки оригинальности текста ответственный формирует справку о результатах проверки.

3.8. Правомерно заимствованными могут быть следующие материалы:

- официальные документы федеральных государственных органов и органов местного самоуправления муниципальных образований, в том числе законов, других нормативных актов, судебные решения, иные материалы законодательного, административного и судебного характера, официальные документы международных организаций, а также их официальные переводы;

- государственные символы и знаки (флаги, гербы, ордена, денежные знаки и тому подобное), а также символы и знаки муниципальных образований; произведения народного творчества (фольклор), не имеющие конкретных авторов; сообщения о событиях и фактах, имеющие исключительно информационный характер;

- устойчивые выражения;

- ранее опубликованные материалы автора работы (самоцитирование).

Не считаются воспроизведением / цитированием включенные в текст BKP:

- исходные формулы, шапки типовых таблиц, графиков и диаграмм, библиографические описания источников (кроме списков использованных источников, воспроизведенных большими фрагментами или целиком);

- фрагменты нормативных правовых актов и локальных актов организаций, предприятий, включенные в текст ВКР в качестве иллюстраций и примеров (при соблюдении правил цитирования).

В случае если объем заимствованного текста в ВКР превышает суммарный допустимый предел, то цитируемые фрагменты целесообразно переносить в приложения, в частности, в случае цитирования нормативных правовых актов и локальных актов организаций, предприятий, учреждений.

Использование заимствованного текста без ссылки на автора и / или источник заимствования в ВКР не допускается. При использовании в тексте ВКР идей или разработок, принадлежащих соавторам, коллективно с которыми были написаны документы, автор обязан отметить это обстоятельство в тексте работы. Указанные ссылки должны делаться также в отношении документов автора, выполненных им как единолично, так и в соавторстве.

3.9. На основании представленного извещения руководитель ВКР принимает решение о необходимости доработки ВКР с последующей повторной проверкой работы на плагиат, или о готовности работы к защите.

Обучающийся допускается к защите ВКР, если процент заимствованного текста не превышает 40 % (ВКР содержит оригинального текста не менее 60 % от общего объема работы).

Окончательное решение о корректности использования заимствований в ВКР обучающегося принимает руководитель ВКР.

3.10. При положительном решении руководителя ВКР, ответственным формируется справка о результатах проверки на наличие заимствований. При несогласии обучающегося с решением руководителя по результатам проверки ВКР системой «ВКР-ВУЗ», заведующий кафедрой «Ботаника и экология» назначает комиссию из числа преподавателей кафедры для принятия окончательного решения о корректности использования заимствований в письменной работе и о допуске ее к защите. При этом обучающийся имеет право изложить свою позицию комиссии относительно самостоятельности выполнения им ВКР.

3.11. Рукопись ВКР, протокол проверки работы на объем заимствования и отзыв передаются в ГЭК не позднее, чем за 2 календарных дня до дня защиты BKP.

3.12. Тексты выпускных квалификационных работ обучающихся по всем формам обучения размещаются в базе данных «Выпускные квалификационные работы CГАУ» электронной библиотеки университета на основании личного разрешения обучающегося (прил. 9).

Доступ к базе данных ВКР осуществляется в режиме он-лайн при помощи автоматизированной библиотечно-информационной системы ИРБИС.

### **4. Порядок оформления ВКР**

### **4.1 Параметры страницы и абзаца**

Выпускную квалификационную работу печатают на компьютере, на одной стороне листа белой бумаги формата А4 (210 x 297 мм). Размер левого поля 30 мм, правого – 15 мм, верхнего и нижнего – 20 мм. Междустрочный интервал – полуторный, шрифт Times New Roman, размер шрифта (кегль) –14, выравнивание текста по ширине, автоматический перенос слов не допускается. Абзацный отступ должен составлять 5 печатных знаков (1,25 см).

На одной странице текста должно размещаться  $30 \pm 2$  строк, в каждой строке – 65 – 75 знаков. В тексте необходимо соблюдать равномерную плотность, контрастность и четкость изображения. Опечатки, описки и графические неточности можно закрашивать белой краской (корректирующей жидкостью) с последующим нанесением на этом месте исправленного текста машинописным или рукописным способом (черной тушью). Повреждение листов, помарки и следы не полностью удаленного прежнего текста не допускаются.

### **4.2 Заголовки**

Наименование основных элементов выпускной квалификационной работы (содержание, введение, обзор литературы, условия и методы проведения исследований, результаты исследований и их обсуждение, выводы и рекомендации, список использованных источников, приложения) служат заголовками самостоятельных частей, поэтому их следует писать прописными буквами и начинать с новой страницы.

Наименование основных структурных элементов начинают с абзацного отступа (1,25 см). В случае длинного наименования раздела его продолжают на следующих строках, выравнивая по первой букве предыдущей строки. Если заголовок включает несколько предложений, их разделяют точками.

Заголовки подразделов, пунктов и подпунктов выравнивают по центру и выполняют строчными буквами (кроме первой прописной).

Заголовки всех структурных элементов работы (разделов, подразделов и т.п.) не подчеркивают и не выделяют полужирным шрифтом или курсивом. Переносы слов в заголовках не допускаются. Точка в конце заголовка не ставится. Между заголовками структурных элементов, а также между заголовком и последующим текстом необходимо оставлять одну пустую строку. Между текстом и последующим заголовком подраздела, пункта или подпункта необходимо оставлять одну пустую строку.

Не допускается оставлять заголовок подраздела, пункта или подпункта в конце страницы без последующего за ним абзаца. В данном случае заголовок необходимо перенести на следующую страницу. Не допускается оставлять пустой более чем полстраницы.

Расстояние между буквами в строках заголовках разделов, подразделов, пунктов и подпунктов принимают такое же, как и в основном тексте выпускной квалификационной работы.

### **4.3 Буквенные аббревиатуры и сокращения**

Аббревиатуры составляются из первых (начальных) букв полных наименований и различаются: а) на читаемые по названиям букв (например, ПДК, ПДВ и т.д.), б) на читаемые по звукам, обозначаемым буквами (вуз – высшее учебное заведение). Если автор использует не общепринятые буквенные аббревиатуры, то первое упоминание таких аббревиатур указывается в круглых скобках после полного наименования, в дальнейшем они употребляются в тексте без расшифровки. Например, «…жизненное состояние древостоя (ЖСД) на площадке составляет 4,1 балла».

Сокращение должно оканчиваться на согласную и иметь точку. Исключение составляют общепринятые единицы измерений физических величин (мкг, мл, л, мг/л, с, г, т, ºС и др.).

К общепринятым условным сокращениям относятся:

- т.е. (то есть), и т.д. (и так далее), и т.п. (и тому подобное), и др. (и другие), и пр. (и прочие) – устанавливаются после перечисления (слова «и другие», «и тому подобное», «и прочие» внутри предложения не сокращают);

- см. (смотри), ср. (сравни) – устанавливаются при ссылках;

- в. (век), вв. (века), г. (год), гг. (года) – устанавливаются при обозначении цифрами веков и годов;

- т. (том), н.э. (нашей эры), г. (город), с. (страницы при цифрах).

Общепринятые латинские сокращения печатают курсивом (*in vitro, perse, s. str.*).

## **4.4 Нумерация**

### **4.4.1 Нумерация страниц**

Страницы следует нумеровать арабскими цифрами, соблюдая сквозную нумерацию по всему тексту, включая приложения.

Страницы нумеруют в нижнем поле страницы по центру, без точки после номера.

Титульный лист, задание и содержание включают в общую нумерацию страниц без проставления номера. Номера страниц начинают печатать со второго листа введения.

### **4.4.2 Нумерация структурных элементов**

Разделы должны иметь порядковые номера в пределах всей работы, обозначенные арабскими цифрами без точки.

Подразделы должны иметь порядковую нумерацию в пределах раздела, разделенные точкой и без точки в конце номера (1.1; 1.2; 1.3 и т.д.).

Номера пунктов должны иметь порядковую нумерацию в пределах подразделов. Номер пункта включает три цифры: номер раздела, подраздела и порядковый номер пункта, разделенные точкой и без точки в конце номера **(**1.1.1; 1.1.2;…3.1.1; 3.1.2 и т.д.).

### **4.4.3 Нумерация таблиц, иллюстраций, формул и приложений**

Таблицы нумеруют арабскими цифрами последовательно в пределах работы.

Рисунки нумеруют арабскими цифрами последовательно в пределах работы.

Формулы и уравнения нумеруют арабскими цифрами последовательно в пределах работы с указанием их в круглых скобках у правого поля страницы. В многострочной формуле номер ставится против последней строки. При обозначении одним номером группы формул или уравнений, номер ставится за фигурной скобкой (парантезом) против середины этой группы. Парантез по высоте должен охватывать всю группу формул или уравнений.

Приложения нумеруются цифрами последовательно, начиная с 1, в порядке появления на них ссылок в тексте.

В заголовках таблиц, рисунков, формул и приложений после номера точка не ставится.

### **4.5 Таблицы**

Значительное количество цифрового материала рекомендуется оформлять в виде таблиц.

По содержанию таблицы делятся на аналитические (являются результатом обработки и анализа цифровых показателей) и неаналитические (содержащие необработанные данные необходимые лишь для информации или констатации).

Обычно таблица состоит из следующих элементов: порядкового номера и тематического заголовка, боковика, заголовков вертикальных граф (головки), горизонтальных и вертикальных граф.

Каждая таблица должна иметь тематический заголовок, который должен быть кратким, точным и отражать ее содержание.

Название таблицы печатают после слова «Таблица» (без кавычек), порядкового номера (без знака «№»), с заглавной буквы без точки на конце. Перенос слов в названии не допускается. В случае большого названия (более одной строки) последующие строки следует выравнивать по центру строки.

Названия строк и основных граф таблицы пишут с прописной буквы в единственном числе именительного падежа, названия подчиненных граф – со строчной буквы, если они грамматически связаны с главным заголовком или с прописной – если такой связи нет.

Следует избегать вертикальных граф «Номер по порядку» и «Единицы измерения», в большинстве случаев не нужных. Допускается при оформлении таблиц печатать текст в заголовках строк и граф через один межстрочный интервал.

Единицу физической величины, общую для всех данных в таблице, следует указывать после запятой в заголовке. Если цифровые данные в графах таблице выражены в различных физических единицах, то их указывают после запятой в заголовке графы.

Цифры в графах таблиц следует располагать в центре графы точно один под другим. Числовые значения в пределах одной графы должны иметь одинаковое количество десятичных знаков после запятой. Числовые интервалы следует писать через тире, например,  $25 - 36$ .

При указании в таблицах последовательных интервалов величин, охватывающих все величины ряда, перед величинами допускается писать «от», «св.» (свыше) и до (имея в виду «до…включительно»).

Повторяющийся в графе текст, состоящий из одного слова, допускается заменять знаком «-//-». Если повторяющийся текст состоит из двух и более слов, то при первом повторении его заменяют словами «То же», а далее знаком «-//-». Ставить знак «-//-» вместо повторяющихся цифр, математических и химических символов не допускается.

При переносе таблицы на следующую страницу, ее головку повторяют, и над ней указывают без абзацного отступа слова «Продолжение таблицы 2». Тематический заголовок при этом не повторяют. Если головка громоздкая, допускается ее не повторять. В этом случае пронумеровывают графы и повторяют их нумерацию на следующей странице.

К таблице могут быть даны (помимо описания ее в тексте) дополнительные пояснения и примечания. Их размещают под таблицей после слова «Примечание:». Примечание следует начинать без абзацного отступа.

На каждую таблицу в тексте должна быть ссылка. Таблицу размещают в тексте после абзаца, в котором встречается первая ссылка на таблицу. Допускается размещение таблицы в начале следующей страницы после первого упоминания в тексе, чтобы исключить ее перенос. Большие таблицы можно приводить на отдельной странице.

Размещать таблицу по возможности следует так, чтобы ее можно было рассматривать без поворота рукописи. Если такое размещение невозможно, то таблицу располагают таким образом, чтобы для ее рассмотрения надо было повернуть страницу на 90º по часовой стрелке.

### **4.6 Иллюстрации**

Иллюстрации (чертежи, графики, схемы, карты, планы, фотоснимки и т.п.) следует располагать непосредственно после текста, в котором они упоминаются впервые или в начале следующей страницы.

Иллюстрации обозначают словом «Рис.» и нумеруют последовательно арабскими цифрами в пределах всей работы. Каждая иллюстрация должна иметь наименование, которое располагают под ней без абзацного отступа, после слова «Рис.» и порядкового номера, с первой прописной буквы без точки в конце.

При необходимости иллюстрации могут иметь поясняющие данные (экспликацию), которые следует располагать после наименования иллюстрации, отделив их двоеточием и разделяя точкой с запятой последующие перечисления. Иллюстрацию отделяют от основного текста, пропуская перед ней и после нее по одной пустой строке. Чертежи, графики, диаграммы, схемы и др. иллюстрации можно выполнять рукописным способом черной тушью (пастой).

В работе желательно использовать иллюстрации (планы, диаграммы, графики, схемы, рисунки, фотографии и др.). Обычно диаграммы, графики, схемы выполняются на основе данных, не вошедших в таблицы. Учитывая это, важно тщательно продумать, что следует давать в виде диаграмм или графиков, а что в виде таблиц.

Диаграммы, графики и схемы представляют наиболее удобный и наглядный способ выражения содержания определенного материала. Все надписи на графиках и другом иллюстрированном материале пишут стандартным шрифтом с прописной буквы без точки на конце.

Типы графиков и диаграмм:

- *линейный* – линия соединяет более трех точек. Этот тип графика используют, если соединяемые точки связаны во времени (динамика) или пространстве (изменение показателя в градиенте). Важно помнить, что на одном графике, как правило, не должно быть больше трех-четырёх кривых;

- *столбчатый* – применим ко многим случаям. Например, контроль и варианты опыта. При большой разнице можно использовать «разрезы» в столбиках. Если данные отражают средние величины, нужно показать размах их вариабельности (ошибку средней или среднее квадратичное отклонение). Для этого при построении графиков, например, в программе Ехсеl нужно выбрать опцию «Формат рядов данных» и вкладку «Y-погрешности»;

- *круговые диаграммы* – используют для построения различных спектров, т.е. в случаях, когда данные выражены в относительных величинах (долях, процентах градусах);

- *3-х-мерные диаграммы* строят, например, когда есть необходимость в

третьей оси для отражения данных. Кроме того, можно сделать объемные изображения 2-мерных графиков: линейных, столбчатых, площадных.

Каждую иллюстрацию необходимо пронумеровать. Нумерация может быть сквозной или по главам. Знак № при нумерации иллюстраций не ставится. На все иллюстрации в тексте должны быть ссылки. Когда приводится только одна иллюстрация, она не нумеруется, и слово «Рисунок» под ней не ставится. Ссылка оформляется следующим образом: (рис. 5) или «как видно из рис. 5» и т.п. Надписи на иллюстрациях рекомендуется давать в исключительных случаях. Большинство надписей нужно помещать в подрисуночной подписи, обозначая те или иные элементы иллюстрации цифрами или строчными буквами русского алфавита без скобки. Подпись к иллюстрации должна быть краткой, соответствующей тексту и изображению.

Размешение иллюстраций в тексте аналогично размешению таблиц.

## 4.7 Формулы и уравнения

Формулы и уравнения выделяют из текста и располагают на отдельных строках, по центру или после абзацного отступа. Выше и ниже формулы должно быть оставлено не менее одной свободной строки.

Формулы и уравнения должны быть выполнены с помощью стандартного редактора формул программы Microsoft Word или рукописным способом (чертежным шрифтом) черными чернилами.

Если уравнение или формула не умещается на одну строку, оно должно быть перенесено после знака равенства (=), или знаков: плюс (+), минус (-), умножения (х), деления (:). Причем знак в начале следующей строки повторя-ЮT.

Пояснения значений символов и числовых коэффициентов приводят непосредственно под формулой в той же последовательности, в какой они даны в формуле. Значение каждого символа и коэффициента следует давать с новой строки. Первую строку пояснения начинают со слова «где» без абзацного отступа. Запятую или двоеточие после слова «где» не ставят.

Размерность физических величин указывают после расшифровки значения в единицах, предусмотренных международной системой измерений (СИ). В случае, когда ведется расчет, размеренность следует указывать непосредственно в вычислении после соответствующих цифр. Обозначение и размерность одного и того же параметра в пределах всей работы должна быть единообразной (в одной из установленных единиц измерения).

Пример оформления формулы и ссылки на нее:

Согласно «Методике определения категории предприятия» классификация предприятия проводится в соответствии со значениями параметра Ф, рассчитываемого для каждого выбрасываемого вредного вещества по формуле:

$$
\Phi = M/(\Pi \Box K - C_{\phi}) \cdot H.
$$

где М - мощность выброса, г/с;

ПДК – максимальная предельно допустимая концентрация вещества в воздухе населенных мест, мг/ $\mathbf{M}^3$ ;

 $\rm C_{\rm \phi}$ – фоновая концентрация загрязняющего вещества, мг/м $^3;$ 

Н – средневзвешенная (с учетом распределения мощностей выброса по источникам разной высоты) высота выброса на предприятии, м.

## **4.8 Ссылки на таблицы, рисунки, формулы, уравнения и приложения**

При первом упоминании таблицы (рисунка, формулы, уравнения или приложения) в тексте на них обязательно дают открытую или закрытую ссылку.

При открытой ссылке соответствующее слово пишут полностью и включают в текст. Например, «Данные, приведенные в таблице 6, свидетельствуют о …»; «Как показано на рисунке 2, количество…»» «Согласно формуле 5 можно произвести расчет…»; «В приложении 1 приведены значения…».

При закрытой ссылке слово пишут сокращенно и заключают в круглые скобки. Например, «…разница статистически достоверна (табл. 6)»; «…результаты представлены графически (рис. 2)»; «…летний период характеризуется повышенной температурой воздуха и низкой относительной влажностью (прил. В)».

При повторном упоминании рисунка, таблицы, формулы или приложения дают закрытую ссылку с сокращение слова «смотри». Например, «Как указывалось ранее (см. табл. 2), численность …»; «… точки отбора проб располагаются в северном направлении (см. рис. 3)»; «За период 2016-2017 гг. значительных колебаний содержания оксида свинца в атмосферном воздухе не наблюдалось (см. прил. 1, 2, 3)».

Не рекомендуется оформлять ссылки как самостоятельные фразы, в которых лишь повторяется то, что содержится в названии.

## **4.9 Ссылки на литературные источники**

Ссылки в тексте на используемые литературные источники могут быть открытыми и закрытыми. При закрытых ссылках в квадратных скобках после цитаты указывают номер, под которым цитируемый источник приводится в общем списке. Например, «Полученные нами данные хорошо согласуются с данными других исследователей [3, 11, 14]»; «Профессор С.Х. Карпенко [24] утверждает, что в основе любого познания…». При указании в основном тексте на страницу источника, последняя также заключается в квадратную скобку. Например, [24. С. 44], что означает 24-й источник, 44-я страница.

При использовании открытой ссылки в круглых скобках после цитаты указывают фамилию автора (авторов) и через запятую год опубликования работы. Инициалы авторов ставят перед фамилией. Если цитируемая работа имеет двух авторов, их указывают через запятую. Например, «Наиболее активными с точки зрения химического взаимодействия с компонентами биосферы являются соединения серы, азота, фосфора, галогенов, фенолов формальдегид (С.В. Алексеев, Ю.П. Пивоваров, 2001)».

Если работа имеет более двух авторов, то в ссылке указывают фамилию и инициалы только первого из них и дописывают «и др.». Например, «Результаты, полученные другими авторами (А.Д. Саньков и др., 2001), указывают, что …». Рекомендуется использовать открытые ссылки, так как это облегчает подготовку работы и восприятие материала.

Если ссылку делают сразу на несколько источников, то их приводят через точку с запятой, с соблюдением хронологии, причем сначала приводят все русскоязычные, а затем иностранные. Например, «Этот вопрос в течение ряда лет активно обсуждается в литературе (П.К. Анохин, 1968; К.В. Судаков, 1971; П.К. Анохин, 1973; P. Weiss, 1961; R. Speerry, 1965)». Если на один и тот же год опубликования приходится несколько источников, то их располагают в алфавитном порядке.

Если в ссылке приводятся разные работы одного и того же автора, фамилия его указывается только один раз, а если работы опубликованы в один год, то после года ставят буквенные обозначения: русские – в отечественной литературе, латинские – в иностранной.

Например, «Некоторые данные (П.Г. Костюк, 1968, 1970; A. Hodgkin, 1960, 1963) свидетельствовали о том, что …». Если фамилию вводят в строй предложения, то ее пишут с инициалами. При ссылке на русскоязычных авторов указывают только год опубликования, а на иностранных – оригинальное написание фамилии и год.

Например, «А.А. Ухтомский (1940), изучая закономерности …»; «Концепция клеточных механизмов поведения возникла в 60-х годах прошлого века, благодаря работам Д. Уинлоу (D. Winlow, 1961)». Допускаются опосредованные ссылки на первоисточники. В этом случае необходимо указывать, по какому источнику они цитируются и именно эти источники включать в списки литературы.

Например, «Реймерс отмечает, что «… раз все стали «экологами», то и почти все стали называть «экологией», в том числе и охрану природы, и охрану окружающей человека среды» (Т.А. Акимова, В.В. Хаскин, 1998)».

### **4.10 Библиографическое описание работ**

При оформлении списка использованных источников используется ГОСТ 7.1 – 2003 «Библиографическая запись. Библиографическое описание». Примеры оформления источников литературы:

## *Однотомные издания*

Запись под заголовком, содержащим имя лица

1 автор

Пример 1

**Юфит, Сергей Самойлович** Яды вокруг нас. Цикл лекций / С. С. Юфит. - М. : Джеймс, 2001. – 400 с. – ISBN 5- 93527- 006 -4.

2 автора

Пример 2

**Протасов, В. Ф.** Экология, здоровье и природопользование в России / Виталий Протасов, Александр Молчанов. - М. : Финансы и статистика, 1995. - 528 с.: ил. - ISBN 5- 279 - 01518 - 0.

3 автора

Пример 3

**Глухов, В. В.** Экономические основы экологии: учеб. пособие для вузов / В. В. Глухов, Т. В. Лисочкина, Т. П. Некрасова. – СПб : Специальная Литература, 1995. - 280 с. - ISBN 5 - 7571 - 0011 - 7.

Запись под заголовком, содержащим наименование организации

Пример 4

«Экологический кризис. Закон. Человек», межвузовская науч. конф. студентов, аспирантов, адьюнктов (2005; Саратов). Межвузовская научная конференция студентов, аспирантов, адьюнктов «Экологический кризис. Закон. Человек», 15 декабря 2005 г. / редкол.: Б. Т. Разгильдиев [и др.]. - Саратов, 2005. - 118 с.

*Законодательные и другие официальные материалы*

Пример 5 а

Российская Федерация. Конституция (1993). Конституция Российской Федерации: офиц. текст. - М. : Маркетинг, 2001. - 39 с. - ISBN 5-94462-025-0.

Или:

Пример 5 б

Конституция Российской Федерации. – М. : Приор, [2001]. - 32, [1] с. - ISBN 5- 85572-122-3.

Пример 6

Российская Федерация. Президент (2000-; В. В. Путин). Послание Президента Российской Федерации Федеральному Собранию Российской Федерации: (о положении в стране и основных направлениях внутрен. и внеш. политики государства). - М., 2001. - 46, [1] с.

Пример 7

Российская Федерация. Законы. Об охране окружающей среды: [Федер. закон: принят Гос. Думой 20 дек. 2001 г.]. - М. : Экзамен, 2001. - 48 с. - ISBN 5-8212- 0427-5.

*Запись под заглавием*

4 автора

Пример 8

Экология: учеб. пособие для вузов / Н. В. Елисеева [и др.]; под ред. Ю. М. Ар-

ского. – Майкоп : ГУРИПП «Адыгея», 2004. - 196 с.

5 и более авторов

Пример 9

Моделирование систем: учеб. пособие для направления 651900 «Автоматизация и управление» / Б. К. Гришутин [и др.].; М-во образования Рос. Федерации, Моск. гос. ун-т печати (МГУП). - М. : МГУП, 2001. - 90 с.: ил. - Библиогр. в конце кн. - ISBN 5-8122-0425-X.

## *Стандарты*

Пример 10 а

**ГОСТ 30773-2001.** Ресурсосбережение. Обращение с отходами. Этапы технологического цикла. Основные положения. - Введ. 2002-07-01. - М. : Изд-во стандартов, 2002. - 27 с.

Или:

Пример 10 б

**ГОСТ 30773-2001.** Ресурсосбережение. Обращение с отходами. Этапы технологического цикла. Основные положения

Пример 10 в

**ГОСТ Р 22.6.02 – 95**. Безопасность в чрезвычайных ситуациях. Мобильные средства очистки поверхностных вод. Общие технические требования. - Введ. 1995 - 01 - 02. - М. : Госстандарт России: Изд-во стандартов, 1995. - 19 с.

Сборник стандартов

Пример 11

Система стандартов безопасности труда: [сборник]. - М. : Изд-во стандартов, 2002. -102, [1] с.: ил.; 29 см. - (Межгосударственные стандарты). - Содерж.: 16 док.

## *Патентные документы*

Пример 12 а

Пат. 2187888 Российская Федерация, МПК7 Н 04 В 1/38, Н 04 J 13/00.

Приемопередающее устройство / Чугаева В. И.; заявитель и патентообладатель Воронеж. науч.-ислед. ин-т связи. - № 2000131736/09; заявл. 18.12.00; опубл. 20.08.02, Бюл. № 23 (П ч.). - 3 с.: ил.

Пример 12 б

Приемопередающее устройство: Пат. 2187888 Рос. Федерация: МПК7 Н 04 В 1/38, Н 04 J 13/00 / Чугаева В. И.; заявитель и патентообладатель Воронеж, науч.-ислед. ин-т связи. - № 2000131736/09; заявл. 18.12.00; опубл. 20.08.02, Бюл. № 23 (II ч.). -3 с.: ил.

*Тезисы докладов*

Пример 13

Экология и жизнь - 2000: сб. тез. докл. междунар. конф., 26 - 28 апреля 2000 г. / Новгородский государственный ун-т [и др.]. - Великий Новгород, 2000. - 130 с. Сборник научных трудов

Пример 14

Актуальные проблемы земледелия: сб. науч. тр. / Изд-во Научная книга. - Саратов, 2006. - 407 с.

*Методические рекомендации*

Пример 15

Оценка экологического состояния агроландшафтов: метод. Рекомендации / сост.: В. Г. Бокарев [и др.]. - Саратов, 2004. - 76 с.

*Материалы конференций, совещаний, семинаров*

Пример 16

Экологические проблемы в АПК: материалы конф. / Междунар. конф. «К 80 летию со дня рождения Н.А. Мосиенко», Саратов, 7-10 февраля 2006. - Саратов, 2006. - 240 с.

*Сборник официальных документов*

Пример 17

Сборник основных нормативно-правовых документов в области охраны окружающей среды / сост. С. Ю. Корягин. - Саратов: Типография № 6, 2004. - 375 с. - ISBN 5-8117-0001-6.

*Многотомные издания*

Отдельный том

Пример 18 а

**Казьмин, В. Д.** Справочник домашнего врача: в 3 ч. / Владимир Казьмин. - М. : ACT: Астрелъ, 2001 – 182 с. - ISBN 5-17-011142-8 (ACT).

Ч. 2: Детские болезни. - 2002. - 503, [1] с.: ил. - ISBN 5-17-011143-6 (ACT) (в пер.).

Пример 18 б

**Казьмин, В. Д.** Справочник домашнего врача. В 3 ч. Ч. 2. Детские болезни / Владимир Казьмин. - М. : ACT: Астрель, 2002. - 503, [1] с.: ил. - ISBN 5-17- 011143-6 (ACT) (в пер.).

Пример 18 в

**Казьмин, В. Д.** Детские болезни / Владимир Казьмин. - М. : ACT: Астрель, 2002. – 503, [1] с.: ил. - (Справочник домашнего врача: в 3 ч. / Владимир Казьмин; ч. 2). - ISBN 5-17-011143-6 (ACT) (в пер.).

*Депонированные научные работы*

Пример 19

**Разумовский, В. А.** Управление маркетинговыми исследованиями в регионе / В. А. Разумовский, Д. А. Андреев; Ин-т экономики города. - М. , 2002. - 210 с. - Библиогр.: с. 208-209. - Деп. в ИНИОН Рос. акад. наук 15.02.02, № 139876.

*Неопубликованные документы*

Отчеты о научно-исследовательской работе

Пример 20

Формирование генетической структуры стада: отчет о НИР (промежуточ.): 42- 44 / Всерос. науч.-исслед. ин-т животноводства; рук. Попов В. А. – М. , 2001. - 75 с. - Исполн.: Алешин Г. П. [и др.] - Библиогр.: с. 72-74. - № ГР 01840051145. - Инв. № 04534333943.

## *Диссертации*

Пример 21

**Пономарева, А. Л.** Оценка эффективности применения гербицидов с учетом экологических последствий: дис. … канд. с.-х. наук: 06.01.15: защищена 03.02.1999: утв. 19.05.1999 / Пономарева Альбина Леонидовна. – М., 1999. – 180 с. - 0445556654433.

*Автореферат диссертации*

Пример 22

**Пономарева, А. Л.** Оценка эффективности применения гербицидов с учетом экологических последствий: автореф. дис. ... канд. с.-х. наук / Пономарева Альбина Леонидовна. – М., 1999. – 180 с.

Диссертация в виде научного доклада

Пример 23

**Пономарева, А. Л.** Оценка эффективности применения гербицидов с учетом экологических последствий: дис. в виде науч. докл. ... канд. с.-х. наук / Пономарева Альбина Леонидовна. – М. , 1999. – 180 с.

*Картографические издания*

Пример 24

Мир. Политическая карта мира: полит. устройство на 1 янв. 2001 г./ сост. и подгот. к изд. ПКО «Картография» в 2001 г.; гл. ред. Н. Н. Полункина; ред. О. И. Иванцова, Н. Р. Монахова; рук. проекта М. Ю. Орлов. - 1 : 25 000 000; поликон. пр-ция ЦНИИГАИК. - М. : ПКО «Картография», 2001. - 1 к. (2 л.): цв.; 98x71 см.

*Электронные ресурсы*

Электронные ресурсы локального доступа

Под заголовком

Пример 25

Цветков, Виктор Яковлевич. Компьютерная графика: рабочая программа [Электронный ресурс]: для студентов заоч. формы обучения геодез. и др. специальностей/ В. Я. Цветков. - Электрон, дан. и прогр. - М. : МИИГАиК, 1999. - 1 дискета. – Систем. требования: IBM PC, Windows 95, Word 6.0. - Загл. с экрана. -  $\mathbb{N}_2$ гос. регистрации 0329900020.

Пример 26

Российская академия наук. Отделение геологии, геофизики, геохимии и горных наук. Вестник ОГГГГН РАН [Электронный ресурс] / Объед. ин-т физики Земли им. О. Ю. Шмидта Рос. Акад. наук. – Электрон. журн. - М. : ОГГГГН РАН, 1997. - 4 дискеты. – Систем. требования: от 386 ; Windows ; Internet-браузер кл. Netscape Navigator 3.0 и выше. - Загл. с экрана. - Периодичность выхода 4 раза в год.

Под заглавием

Пример 27

Internet шаг за шагом [Электронный ресурс]: [интерактив. учеб.]. – Электрон. дан. и прогр. - СПб. : ПитерКом, 1997. - 1 электрон. опт. диск (CD-ROM) +

прил. (127 с.). – Систем. Требования: ПК от 486 DX 66 МГц; RAM 16 Мб; Windows 95; зв. плата; динамики или наушники. - Загл. с экрана.

Электронные ресурсы удаленного доступа

Пример 28

Российская государственная библиотека [Электронный ресурс] / Центр информ. технологий РГБ; ред. Власенко Т. В.; Web-мастер Козлова Н. В. – Электрон. дан. - М. : Рос. гос. б-ка, 1997 - . - Режим доступа: http//www.rsl.ru, свободный. - Загл. с экрана.

Пример 29

Российский сводный каталог по НТЛ [Электронный ресурс]: База данных содержит сведения о зарубеж. и отечеств. кн. и зарубеж. период. изд. по естеств. наукам, технике, сел. хоз-ву и медицине, поступившие в организацииучастницы Автоматизированной системы Рос. свод. кат. по науч.-техн. лит.: ежегод. пополнение ок. 30 тыс. записей по всем видам изд. - Электрон. дан. (3 файла). - М., [199]. - Режим доступа: http://www.gpntb.ru/win/search/help/ rsk.html. - Загл. с экрана.

Пример 30

**Гусева Т. В**. Гидрохимические показатели состояния окружающей среды / Т. В. Гусева [и др.] Учебное пособие [электронный ресурс]. – Режим доступа: http://www.ecoline.ru/mc/ref-books/hydrochem/index.html.

Электронный ресурс локального доступа, имеющий печатный аналог Пример 31

Работы сотрудников Российской государственной библиотеки, 1985-2000 гг. [Электронный ресурс]: библиогр. указ. – Электрон. дан. - М., 2003. - 1 электрон. опт. диск (CD-ROM); 12 см. - Систем. требования: ПК с процессором 486 DX2- 66; 8 б ОЗУ; Microsoft Windows 3.1 или Windows 95; 2-скоростной дисковод CD-ROM; видеокарта SVGA 256 цв. — Загл. с этикетки диска. - Имеется печатный аналог.

*Печатная публикация, доступная также как электронный ресурс локального доступа*

Пример 32

Работы сотрудников Российской государственной библиотеки, 1985- 2000 гг.: Библиогр. указ. / сост.: Ю. В. Никитина, Е. О. Кутикова, 3. Ф. Горохова; науч. ред. Э. Р. Сукиасян, Л. Б. Хайцева ; библиогр. ред. Т. А. Бахтурина. - М., 2003. - 359 с. - Сведения доступны также на CD-ROM.

Электронный ресурс удаленного доступа, имеющий печатный аналог Пример 33

Caplan, Priscilla. Cataloging Internet resources [Электронный ресурс]. - Режим доступа: http://info.lib/uh.edu/pr/v4/n2/caplan.4n2. - Имеется печатный аналог. Примечание может иметь варианты.

> Печатная публикация, доступная также как электронный ресурс удаленного доступа

Пример 34

Caplan, Priscilla. Cataloging Internet resources // The public-access computer systems review. - 1993. - Vol. 4, № 2. - P. 61-66. - Сведения доступны также по Интернет: http://info.lib/uh.edu/pr/v4/n2/caplan.4n2.

> Электронный ресурс удаленного доступа, имеющий аналог локального доступа

Пример 35

Исследовано в России [Электронный ресурс]: многопредмет. науч. журн. / Моск. Физ.-техн. ин-т. – Электрон. журн. - Долгопрудный: МФТИ, 1998 - Режим доступа к журн.: http://zhurnal.mipt.rssi.ru. - Доступен также на дискетах. – Систем. требования для дискет: IBM PC; Windows З.хх/95; Netscape Navigator или Internet Explorer; Acrobat Reader 3.0. - Загл. с экрана. - № гос. регистрации 0329900013.

*Составные части документов*

Статья из...

... книги или другого разового издания

Пример 36

**Денисов, Е. П.** Действие комплексных гербицидов на структуру и урожайность яровой пшеницы // Актуальные проблемы земледелия: сб. науч. тр./Саратовский гос. аграрный ун-т, Пензенская гос. с.-х. акад., НИИСХ Юго-Востока. - Саратов, 2006. - С. 82 - 86.

... сериального издания

Пример 37

**Коттер, Дженет** Экологические проблемы производства генетически модифицированного масличного рапса/ Дженет Коттер // Аграрная Россия. - 2005. - № 1. - С. 58-60.

Пример 38

**Вонский, М. С.** Диагностика генетически модифицированного организма – проблемы и решения/ М. С. Вонский, Е. В. Курчакова, С. Н. Борхсениус// Аграрная Россия. - 2005. - № 1. - С. 17-28.

Пример 39

**Боголюбов, А. Н.** О вещественных резонансах в волноводе с неоднородным заполнением / А. Н. Боголюбов, А. Л. Делицын, М. Д. Малых // Вестн. Моск. ун-та. Сер. 3, Физика. Астрономия. - 2001. - № 5. - С. 23-25.- Библиогр.: с. 25. Раздел, глава

Один автор главы в книге одного автора

Пример 40 а

**Столяров, Ю. Н.** Онтологическая сущность информации// Сущность информации / Ю. Н. Столяров. - М., 2000. - Гл. 2, § 1. - С. 43-57.

Пример 40 б

**Столяров, Ю. Н.** Сущность информации / Ю. Н. Столяров. - М., 2000. - Из содерж.: Гл. 2, § 1: Онтологическая сущность информации. - С. 43-57.

Один автор главы в книге трех авторов

Пример 41

**Малый, А. И.** Введение в законодательство Европейского сообщества / Ал. Малый // Институты Европейского союза: учеб. пособие / Ал. Малый, Дж. Кемпбелл, М. О'Нейл. - Архангельск, 2002. - Разд. 1. - С. 7-26.

Два автора главы в книге трех авторов

Пример 42

**Куценко, С. П.** Техническое обеспечение / С. П. Куценко, В. И. Смолянинов // Машинная обработка экономической информации в сельском хозяйстве / В. Я. Жученко, С. П. Куценко, В. И. Смолянинов. - М., 1977. - Гл. 4. - С. 101-142.

*Рецензии*

С автором и заглавием

Пример 43 а

**Борисова, О. О.** Библиотечная экология: орловский вариант / О. О. Борисова // Библиография. - 2001. - № 4. - С. 100-104. - Рец. на кн.: Экология. Культура. Общество: Сборник / сост. и ред. Е. А. Сухотина. - Орел, 2000. - 92 с.

Пример 43 б

Экология. Культура. Общество: сборник / сост. и ред. Е. А. Сухотина. - Орел, 2000. - 92 с. - Рец.: Борисова О. О. Библиотечная экология: орловский вариант / О. О. Борисова // Библиография. - 2001. - № 4. - С. 100-104.

Пример 43 в

Экология. Культура. Общество: сборник / сост. и ред. Е. А. Сухотина. - Орел, 2000. - 92 с.

Рец.: Борисова О. О. Библиотечная экология: орловский вариант / О. О. Борисова // Библиография. - 2001. - № 4. - С. 100-104.

Приложение 1 *(к методическим указаниям)* ПРИМЕР ТИТУЛЬНОГО ЛИСТА ВКР

## **МИНИСТЕРСТВО СЕЛЬСКОГО ХОЗЯЙСТВА РОССИЙСКОЙ ФЕДЕРАЦИИ**

**Федеральное государственное бюджетное образовательное учреждение высшего образования «Саратовский государственный аграрный университет имени Н.И. Вавилова»**

> **Агрономический факультет Кафедра «Ботаника и экология»**

> > **ДОПУЩЕНО к защите:**

Зав. кафедрой \_\_\_\_\_\_\_\_\_\_\_\_ И.В. Сергеева

 $\begin{array}{ccc} \left\langle \left\langle \begin{array}{cc} 0 & 0 \\ 0 & 0 \end{array} \right\rangle \end{array}$   $\begin{array}{ccc} \begin{array}{ccc} \left\langle \left\langle \begin{array}{cc} 0 & 0 \\ 0 & 0 \end{array} \right\rangle \end{array}$   $\begin{array}{ccc} \left\langle \begin{array}{cc} 0 & 0 \\ 0 & 0 \end{array} \right\rangle \end{array}$   $\begin{array}{ccc} \begin{array}{ccc} \left\langle \begin{array}{cc} 0 & 0 \\ 0 & 0 \end{array} \right\rangle \end{array}$ 

## **ВЫПУСКНАЯ КВАЛИФИКАЦИОННАЯ РАБОТА**

**«Экологические вопросы сбора, транспортировки, обезвреживания и размещения медицинских отходов научно-производственной фирмой ООО «Утилита» города Саратова»**

> Направление подготовки **05.03.06 Экология и природопользование**

> > Направленность (профиль) **Экология**

**Обучающийся:** Волкова Ирина Алексеевна \_\_\_\_\_\_\_\_\_\_\_\_

 *(подпись)*

**Руководитель выпускной квалификационной работы:**

Канд. с.-х. наук, доцент кафедры «Ботаника и экология» Пономарева Альбина Леонидовна

 *(подпись)*

29 **Саратов 2020**

## Приложение 2 *(к методическим указаниям)* ПРИМЕР ЗАДАНИЯ ДЛЯ ВКР **МИНИСТЕРСТВО СЕЛЬСКОГО ХОЗЯЙСТВА РОССИЙСКОЙ ФЕДЕРАЦИИ**

### **Федеральное государственное бюджетное образовательное учреждение высшего образования «Саратовский государственный аграрный университет имени Н.И. Вавилова»**

#### **Агрономический факультет Кафедра «Ботаника и экология»**

### **«УТВЕРЖДАЮ»** Заведующий кафедрой \_\_\_\_\_\_\_\_\_ И. В. Сергеева «  $\rightarrow$  20  $\Gamma$ .

### **ЗАДАНИЕ**

на подготовку выпускной квалификационной работы (ВКР)

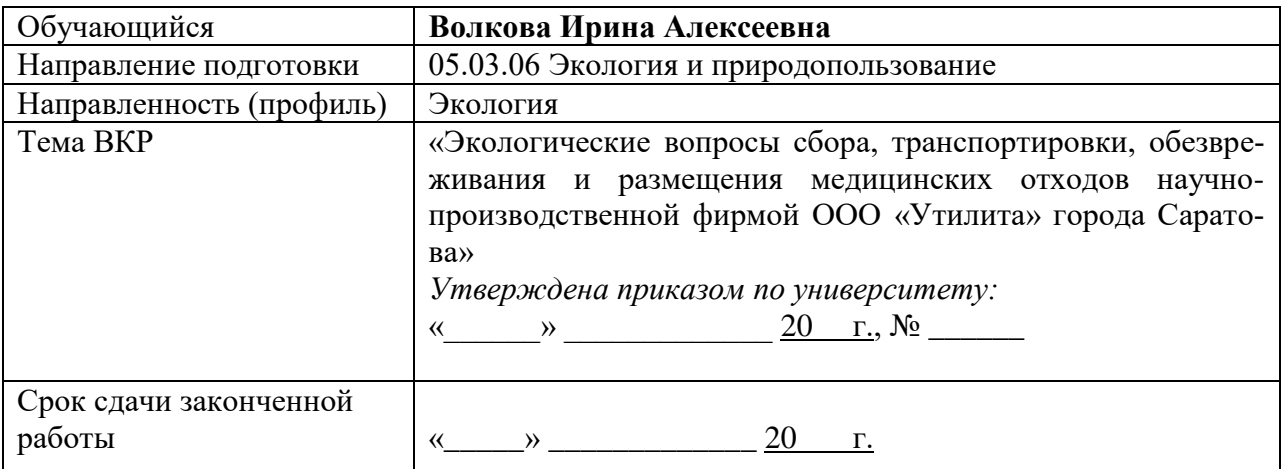

1. Исходные данные к работе: материалы производственной и преддипломных практик, публикуемые и непубликуемые источники информации.

2. Перечень подлежащих разработке разделов:

-содержание – в содержании приводят название разделов, подразделов и пунктов в полном соответствии с их названиями, приведенными в работе, указывают страницы, на которых эти названия размещены.

- введение выпускной квалификационной работы отражает логику проведения исследования и позволяет оценить степень проработанности темы.

Во введении необходимо отразить следующее:

- обоснование выбора темы, ее актуальности;
- характеристику степени разработанности темы в отечественной и мировой науки.
- основную цель и задачи работы;
- объект и предмет исследования;
- научную новизну;
- методы исследования;
- характеристику практической значимости исследования;
- структуру работы;

- теоретическая часть (обзор литературы) - глава 1 (ОТХОДЫ ПРОИЗВОДСТВА И ПОТРЕБЛЕНИЯ) в ней обучающийся рассматривает существующие разработки и теории по данной проблеме, оценивает опыт других исследователей, определяет главное в актуальности темы с позиций современных подходов, аргументирует собственное мнение:

1.1 Понятие «Отходы производства и потребления».

Классификация отходов

1.2 Мировое количество отходов

1.3 Отходы в Российской Федерации

1.4 Отходы в Саратовской области

- глава 2 (ПОЧВЕННО-КЛИМАТИЧЕСКИЕ ОСОБЕННОСТИ САРАТОВСКОЙ ОБ-ЛАСТИ. МЕТОДЫ РАСЧЕТА ОБРАЗОВАНИЯ МЕДИЦИНСКИХ ОТХОДОВ И ВЫБРО-СОВ ЗАГРЯЗНЯЮЩИХ ВЕЩЕСТВ ПРИ ИХ СЖИГАНИИ) в ней необходимо дать краткую характеристику района исследований, сведения об организации, привести методологию и методы проведения исследований:

2.1 Почвы

2.2 Климат

2.3 Методы расчета образования медицинских отходов и выбросов загрязняющих веществ при их сжигании

2.4 Методы расчета выбросов загрязняющих веществ при сжигании медицинских отходов

- глава 3 (АНАЛИЗ ПРОЦЕССОВ СБОРА, ТРАНСПОРТИРОВКИ, ОБЕЗВРЕЖИВА-НИЯ И РАЗМЕЩЕНИЯ МЕДИЦИНСКИХ ОТХОДОВ НАУЧНО-ПРОИЗВОДСТВЕННОЙ ФИРМОЙ ООО «УТИЛИТА» ГОРОДА САРАТОВА) как правило, имеет конкретное тематическое название в соответствии с темой проведенных исследований. Важной составной частью этого этапа работы являются проведения экспериментального исследования с последующим анализом, обобщением и систематизацией фактического материала, его объективная оценка и интерпретация.

3.1 Характеристика предприятия НПФ ООО «Утилита»

3.2 Характеристика работ по сбору и транспортировке медицинских отходов, осуществляемых предприятием НПФ ООО «Утилита»

3.3 Метод обезвреживания медицинских отходов, использующийся предприятием НПФ ООО «Утилита»

3.4 Объемы обезвреженных отходов

- глава 4. РАСЧЕТ ПЛАТЫ ЗА ТРАНСПОРТИРОВКУ И ОБЕЗВРЕЖИВАНИЕ МЕ-ДИЦИНСКИХ ОТХОДОВ ПРЕДПРИЯТИЕМ НПФ ООО «УТИЛИТА»

- выводы и рекомендации производству – представляют собой краткий итог работы (обобщение) и должны четко отражать смысл и сущность выполненного автором исследования и полученные в результате этого новые знания.

- список использованных источников – данный раздел представляет собой библиографическое описание литературных источников (не менее 40), использованных автором и на которые в тексте выпускной квалификационной работы имеются ссылки. При оформлении использованных источников литературы используется ГОСТ 7.1 – 2003 «Библиографическая запись. Библиографическое описание»

Приложения

3. Перечень графического материла (с точным указанием обязательных чертежей, рисунков, схем, диаграмм, графиков, фото и т.п.):

Таблица 1 Определение «отходы производства и потребления», на основании отечественных и международных источников (По Воробьеву А.В., 2014)

Таблица 2 Классификация отходов по степени опасности для окружающей среды и

жизни человека (по Воробьеву А. В., 2014)

Таблица 3 Образование отходов производства и потребления по видам экономической деятельности по Российской Федерации (Росстат)

Таблица 4 Виды медицинских учреждений по количеству образующихся отходов

Таблица 5 Количество отходов классов Б и Г в отделении гнойной хирургии

Таблица 6 Количество отходов классов Б и Г в косметологической клинике

Рис.1. Образование бытовых отходов в богатых странах. Тенденции и перспективные

оценки.

Рис. 2. Тенденция удельного веса производства пластмассовой упаковки (Евростат)

Рис. 3. Образование отходов в России в 2003-2017 гг., млрд тонн. (Росстат)

4. Рекомендуемая литература, справочные и архивные материалы, типовые проекты и другие материалы по теме ВКР:

1. Акимкин, В. Г. Нормативы образования медицинских отходов, их практическое значение в учетной политике количества и объема отходов классов А, Б и В в медицинских организациях мегаполисов (на примере Москвы) / В. Г. Акимкин, Е. А. Зудинова, Е. П. Игонина, Л. С. Мамонтова, Т. В. Тимофеева // Эпидемиология и вакцинопрофилактика. – 2014. – № 6. – С. 62-67. – ISSN: 2073-3046.

2. Базельское соглашение по контролю за трансграничным перемещением опасных отходов. [Электронный ресурс] – Режим доступа: http://www.basel.int/Portals/4/Basel%20Convention/docs/text/BaselConventionText-r.pdf (Дата обращения 5.11.18)

3. Директива № 2008/98/ЕС Европейского парламента и Совета Европейского Союза «Об отходах и отмене ряда директив» [рус., англ.] (Вместе с <Операциями по уничтожению, восстановлению>, «Свойствами отходов, которые превращают их в опасные», «Примерами мероприятий по предотвращению образования отходов...», «Корреляционной таблицей») (Принята в г. Страсбурге 19.11.2008) [Электронный ресурс] Открытый доступ на официальном сайте Правовой системы «ГАРАНТ» [Официальный сайт]. – Режим доступа: http://base.garant.ru/2568519/ (Дата обращения 5.11.18).

4. Карло Троцци. Руководство ЕМЕП/ЕАОС по инвентаризации выбросов загрязняющих веществ 2016 [Электронный ресурс]. – Режим доступа: https://www.eea.europa.eu/ru/publications/rukovodstvo-emep-eaos-po-inventarizaciivybrosov-2016 (Дата обращения 1.03.19).

5. Федеральный закон «Об отходах производства и потребления» от 24.06.1998 № 89-ФЗ [Электронный ресурс] Открытый доступ на официальном сайте Правовой системы «КонсультантПлюс» [Официальный сайт]. – Режим доступа: http://www.consultant.ru/document/cons\_doc\_LAW\_19109/ (Дата обращения 5.11.18)

6. Федеральная служба государственной статистики – Росстат –[Электронный ресурс]. – Режим доступа: http://www.gks.ru/ (Дата обращения 17.11.18).

**Дата выдачи задания** « \_\_\_\_\_\_ » \_\_\_\_\_\_\_\_\_\_\_\_\_ 20\_\_\_\_ г. (протокол № \_\_\_\_).

**Руководитель выпускной квалификационной работы:**

Канд. с.-х. наук, доцент кафедры «Ботаника и экология» Пономарева Альбина Леонидовна

 *(подпись)*

**Задание принял к исполнению** \_\_\_\_\_\_\_\_\_\_ /И. А. Волкова /  *(подпись)*

## *(к методическим указаниям)* **МИНИСТЕРСТВО СЕЛЬСКОГО ХОЗЯЙСТВА РОССИЙСКОЙ ФЕДЕРАЦИИ Федеральное государственное бюджетное образовательное учреждение высшего образования**

### **«Саратовский государственный аграрный университет имени Н.И. Вавилова»**

### **Агрономический факультет Кафедра «Ботаника и экология»**

### **СОГЛАСОВАНО УТВЕРЖДАЮ**

Приложение 3

Руководитель ВКР \_\_\_\_\_\_\_\_\_\_\_А. Л. Пономарева

Заведующий кафедрой \_\_\_\_\_\_\_\_\_\_\_\_ И. В. Сергеева  $\begin{array}{ccccccccccccc}\n\kappa & & & & \infty & & \infty & \text{---} & & \text{---} & & \text{---$ 

#### **КАЛЕНДАРНЫЙ ГРАФИК**

выполнения выпускной квалификационной работы (ВКР)

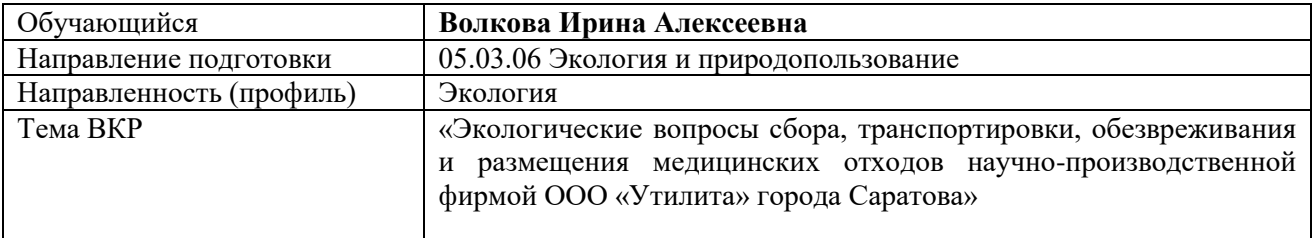

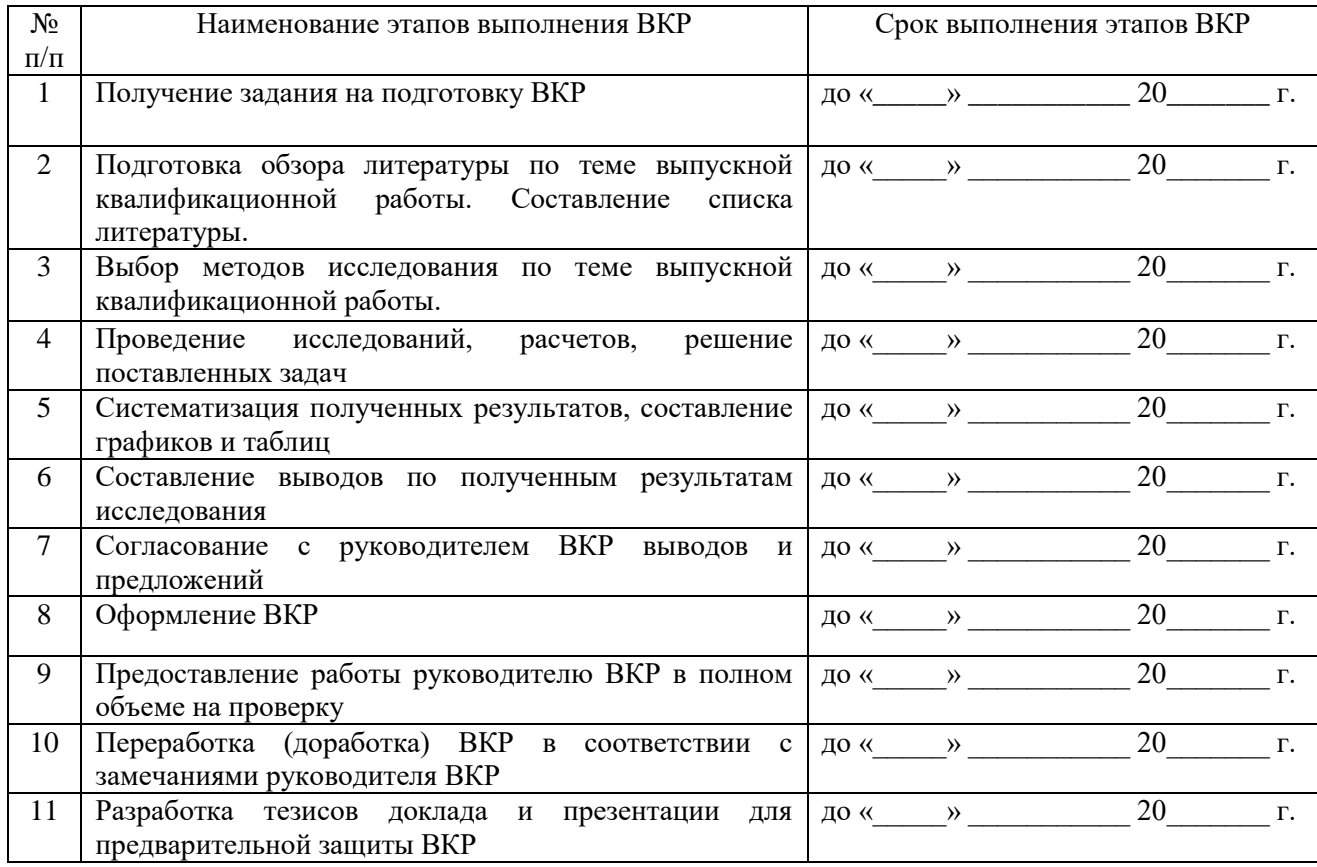

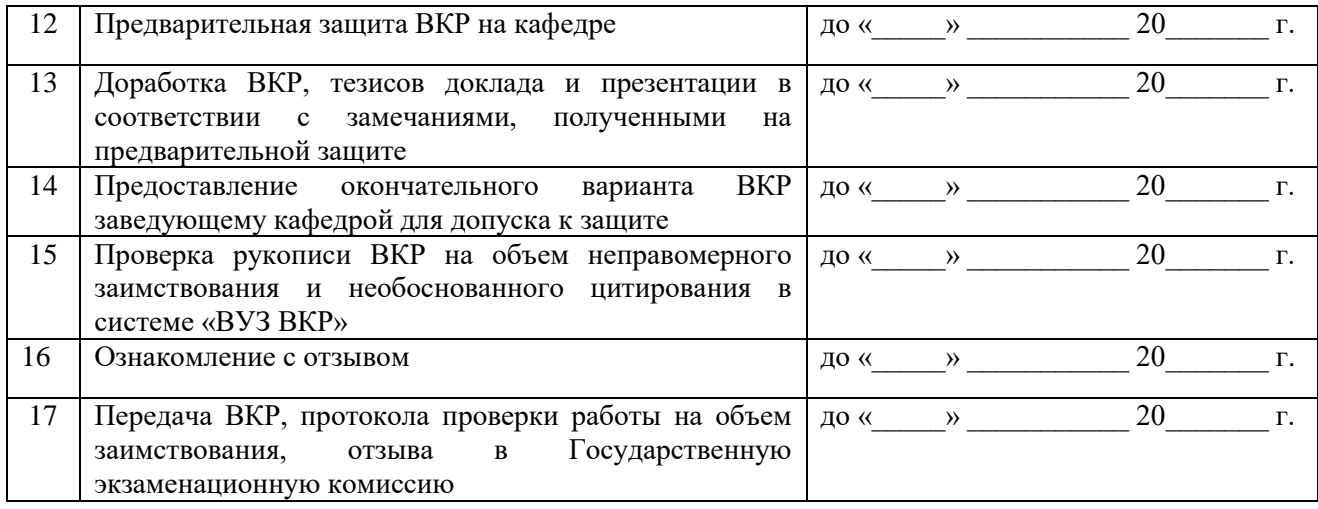

**График составлен** «\_\_\_\_\_\_» \_\_\_\_\_\_\_\_\_\_\_\_ 20\_\_\_\_\_ г.

 *(подпись)*

**Обучающийся** \_\_\_\_\_\_\_\_\_\_ /И. А. Волкова /

## Приложение 4 *(к методическим указаниям)* ПРИМЕР ОФОРМЛЕНИЯ СОДЕРЖАНИЯ СОДЕРЖАНИЕ

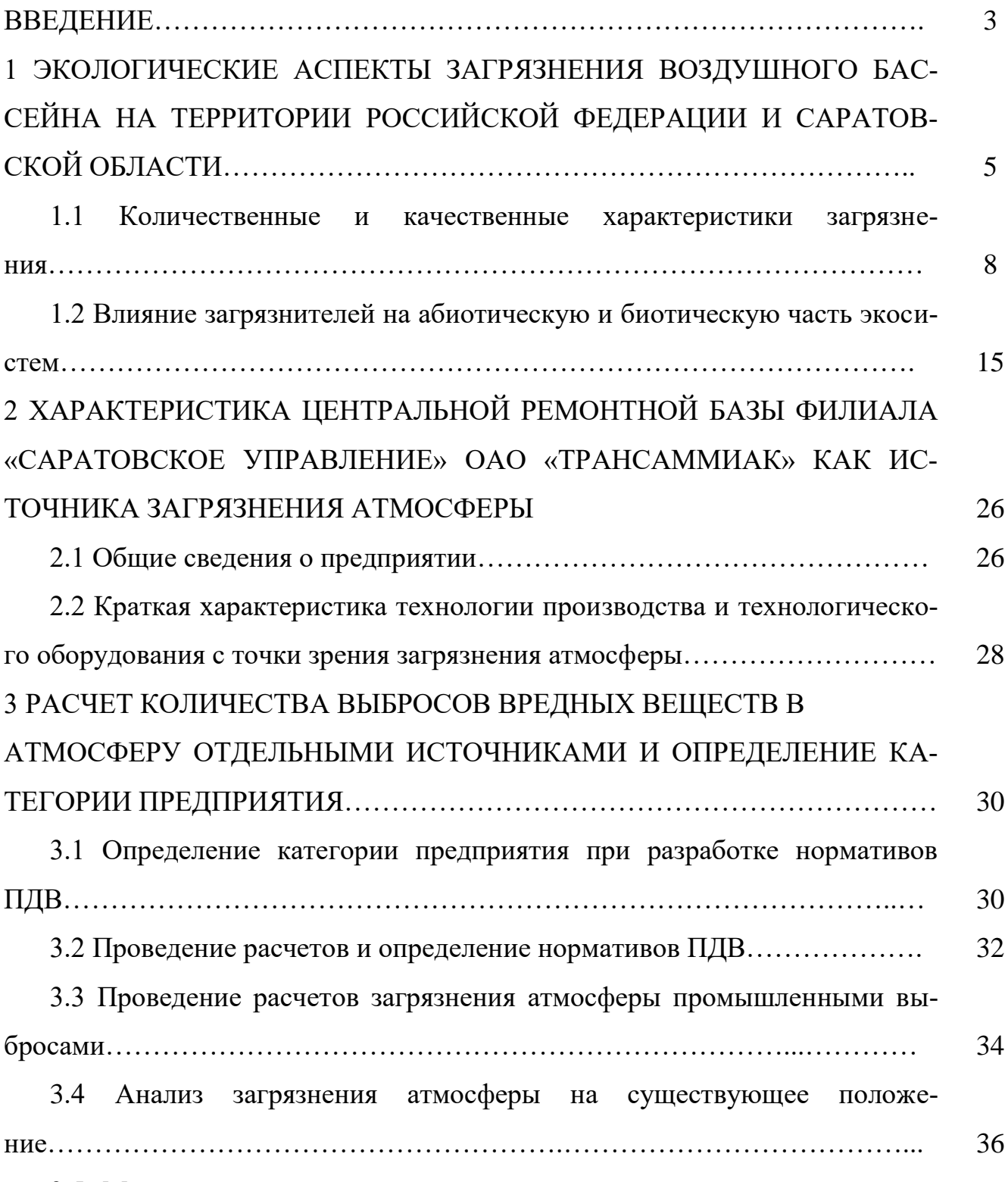

3.5 Метеорологические условия, влияющие на рассеивание вредных

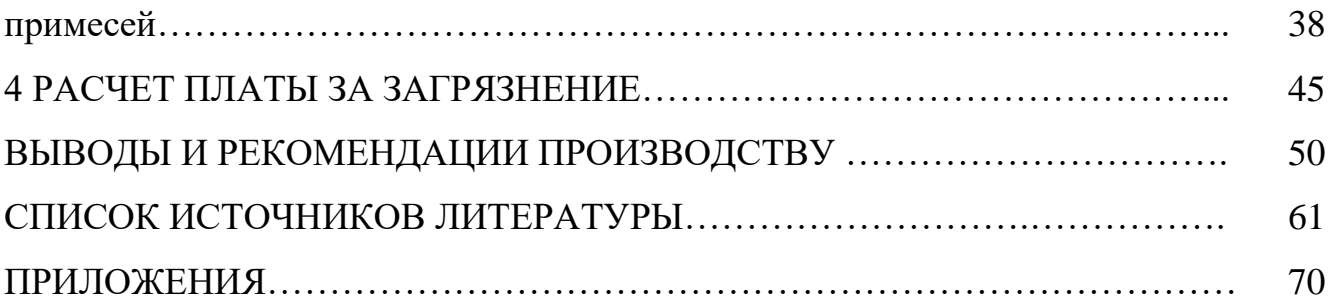

## ФОРМА ЗАЯВКИ ОРГАНИЗАЦИИ НА ВЫПОЛНЕНИЕ ВКР **Оформляется на официальном бланке организации**

Врио ректора ФГБОУ ВО Саратовский ГАУ Д.А. Соловьеву

## **Письмо-заказ на разработку выпускной квалификационной работы**

## Уважаемый Дмитрий Александрович!

Администрация «Наименование организации» (адрес организации) просит поручить обучающемуся направления подготовки 05.03.06 Экология и природопользование (направленность (профиль) Экология) **Фамилия Имя Отчество** разработать выпускную квалификационную работу на тему «Формулировка темы ВКР».

Обоснование разработки предлагаемой темы. Пример. В рамках устойчивого развития важно обеспечить минимизацию антропогенного воздействия предприятия на объекты окружающей среды. В связи с чем предприятие заинтересовано в установлении взаимосвязи технологического процесса с количественно-качественной характеристикой загрязнений, воздействующих на экосистемы и разработке методики оценки влияния предприятий на окружающую среду на основе критерия экологичности по количеству и токсичности твердых, жидких и газообразных отходов. Это позволит разработать своевременные мероприятия по охране окружающей среды, повысить инвестиционную привлекательность предприятия.

Руководитель И.О. Фамилия М.П. Дата

## Приложение 6 (к методическим указаниям) ПРИМЕР ОФОРМЛЕНИЯ ДОКУМЕНТА, ФИКСИРУЮЩЕГО ФАКТ ВЫБО-РА ОБУЧАЮЩИМИСЯ ТЕМЫ ВЫПУСКНОЙ КВАЛИФИКАЦИОННОЙ РА-**БОТЫ**

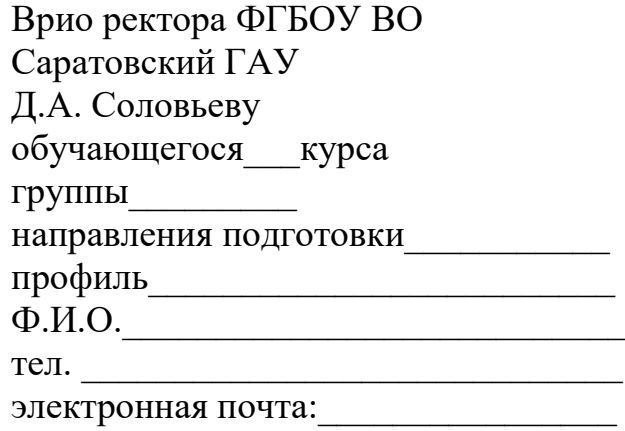

#### заявление.

Прошу разрешить мне выполнение выпускной квалификационной работы (ВКР) по тематике кафедры «Ботаника и экология» на тему: «Эколого биологическая характеристика флоры некоторых залежных земель Правобережья Саратовской области» и назначить руководителем ВКР д-ра биол. наук, профессора кафедры «Ботаника и экология» Сергееву И.В. Предполагаемый гол зашиты  $-2018$ .

С Положением о государственной итоговой аттестации обучающихся по образовательным программам высшего образования - программам бакалавриата, программам специалитета и программам магистратуры в ФГБОУ ВО Саратовский ГАУ ознакомлен; Требованиями к выпускной квалификационной работе и порядку ее выполнения ознакомлен; Критериями выставления оценок по защите выпускных квалификационных работ ознакомлен; Порядком подачи и рассмотрения апелляции ознакомлен.

Подпись

Дата

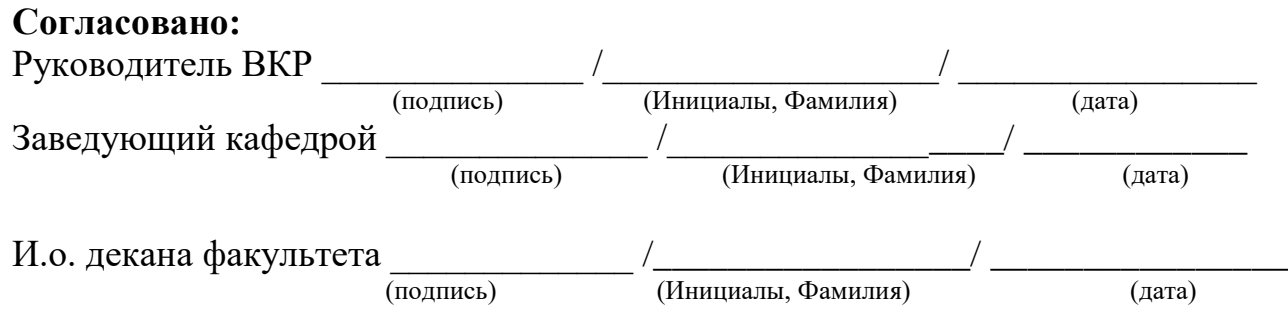

## Приложение7 (к методическим указаниям)

### **OT3LIB**

о работе Фамилия Имя Отчество в период подготовки выпускной квалификационной работы на тему: «Тема ВКР»

#### Примерная форма отзыва

Отзыв руководителя на ВКР характеризует работу по следующим направлениям:

- актуальность и значимость поставленных в работе задач;
- полнота использования фактического материала и источников;
- наиболее удачно раскрытые аспекты темы;
- уровень самостоятельности обучающегося в принятии отдельных решений;
- обоснованность выводов и ценность практических рекомендаций;

Отмеченные достоинства: .......

Отмеченные недостатки: ... ... ...

Заключение: В целом, выпускная квалификационная работа И.О. Фамилия отвечает требованиям, предъявляемым к выпускным квалификационным работам, и может быть рекомендована для защиты на заседании государственной экзаменационной комиссии. Выпускная квалификационная работа И.О. Фамилия заслуживает ............................... оценки, а сам(а) И.О. Фамилия - присуждения квалификации «бакалавр/магистр» по направлению подготовки / специальности 00.00.00 Наименование направления подготовки / специальности. Компетенции, предусмотренные программой государственной итоговой аттестации, освоены в полном объеме.

#### Руководитель ВКР:

Фамилия Имя Отчество, должность, кафедра уч. степень, уч. звание

 $(no\partial nucb)$ 

 $\langle \langle \rangle \rangle$ 20 г.

Приложение 8 (к методическим указаниям)

### Заявление о самостоятельном характере ВКР

#### $(\Phi$ <sub>M</sub>.O)

студент 4 курса агрономического факультета направления подготовки 05.03.06 Экология и природопользование (направленность (профиль) - Экология) заяввыпускной квалификационной работе **ЧТО**  $\mathbf{R}$ моей на ляю, Temy:

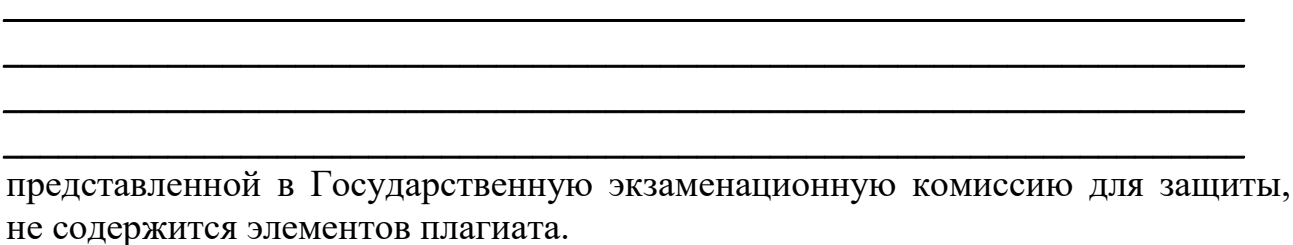

Все прямые заимствования из печатных и электронных источников имеют соответствующие ссылки.

Я ознакомлен(-а) с действующим Положением о порядке проведения проверки выпускных квалификационных работ обучающихся на наличие заимствованного текста и их размещения в электронно-библиотечной системе в ФГБОУ ВО Саратовский ГАУ, в соответствии с которым обнаружение плагиата является основанием для отказа в допуске ВКР к защите и применения дисциплинарных взысканий вплоть до отчисления из университета.

Подпись

Дата

#### **РАЗРЕШЕНИЕ**

#### на размещение выпускной квалификационной работы в ЭБС

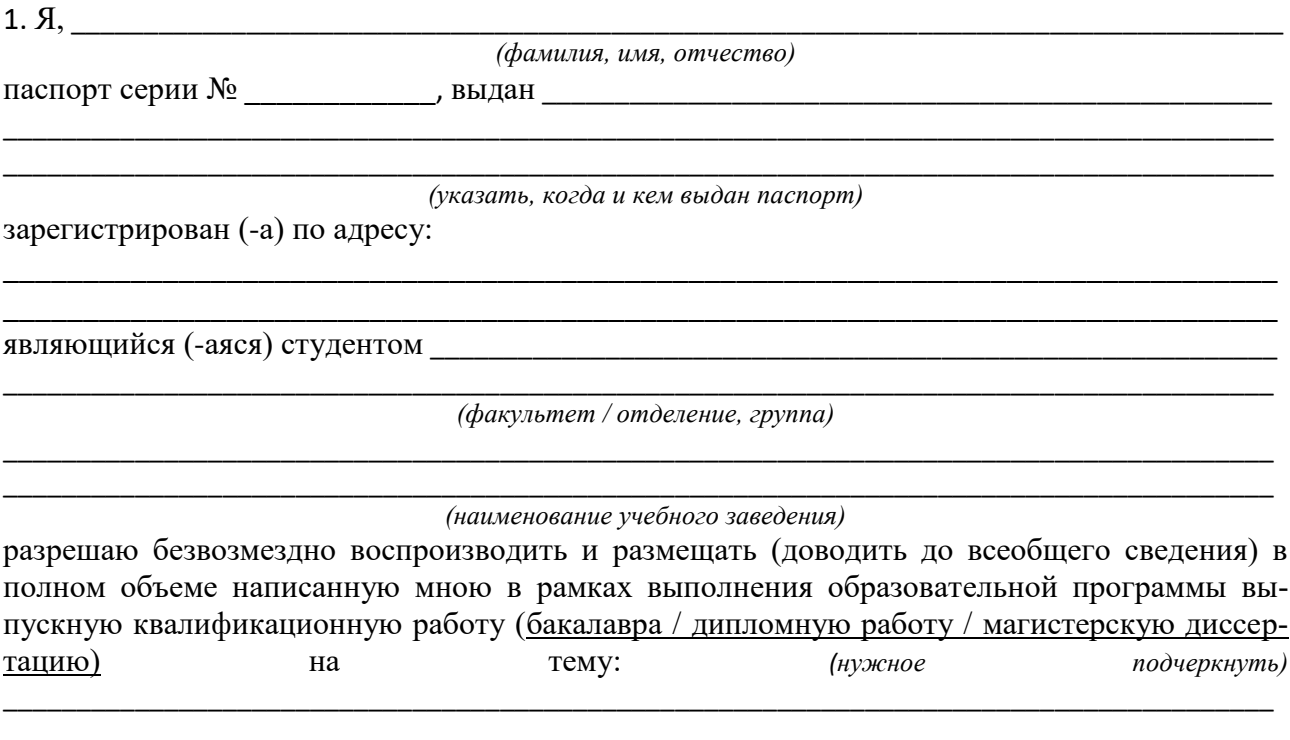

#### (название работы)

(далее – ВКР) в сети Интернет на платформе «ВКР-ВУЗ.рф» электронно-библиотечной системы, расположенной по адресу http://www.vkr-vuz.ru (далее -Интернет-портал), таким образом, чтобы любой пользователь данного портала мог получить доступ к ВКР из любого места и в любое время по собственному выбору, в течение всего срока действия исключительного права на ВКР.

2. Я подтверждаю, что ВКР написана мною лично, в соответствии с правилами академической этики и не нарушает авторских прав иных лиц. Все прямые заимствования из печатных и электронных источников имеют соответствующие ссылки и оформлены как цита-TЫ.

3. Я понимаю, что размещение ВКР на Интернет-портале не позднее чем через 1 (один) год с момента подписания мною настоящего разрешения означает заключение между мной и СГАУ им. Н.И. Вавилова (наименование учебного заведения) лицензионного договора на условиях, указанных в настоящем разрешении.

4. Я сохраняю за собой исключительное право на ВКР.

5. Настоящее разрешение является офертой в соответствии со статьей 435 Гражданского кодекса РФ. Размещение ВКР на Интернет-портале является акцептом в соответствии со статьей 438 Гражданского кодекса РФ.